## Osaka University, Japan SC22 BOOTH 1613

# **Toward a Practical Cloud Bursting Operation on SQUID**

#### **Background**

The on-premise supercomputing systems in CMC are sometimes faced with a surge of the computing demand. This situation causes a longer wait time from when a user submits a job until when the job starts. In order to alleviate the peak, we have built SQUID as our new on-premise supercomputing system with the idea of offloading the workloads on an on-premise supercomputing system to cloud computing resources. This idea is referred to as *cloud bursting.*

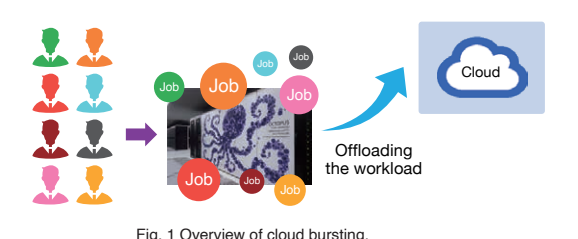

#### **Environment**

The cloud bursting environment on SQUID allows the users to execute their jobs without their being aware of Azure. The following two ideas achieve transparency in terms of usage.

- Cloud bursting queue which dynamically allocates their jobs to SQUID or Azure.
- CPU computing nodes on SQUID and Azure access Lustre on SQUID with NFS.

However, the cloud bursting environment discourages the users from executing their jobs on Azure. This reason is they have to be aware of Azure in terms of performance and monetary cost.

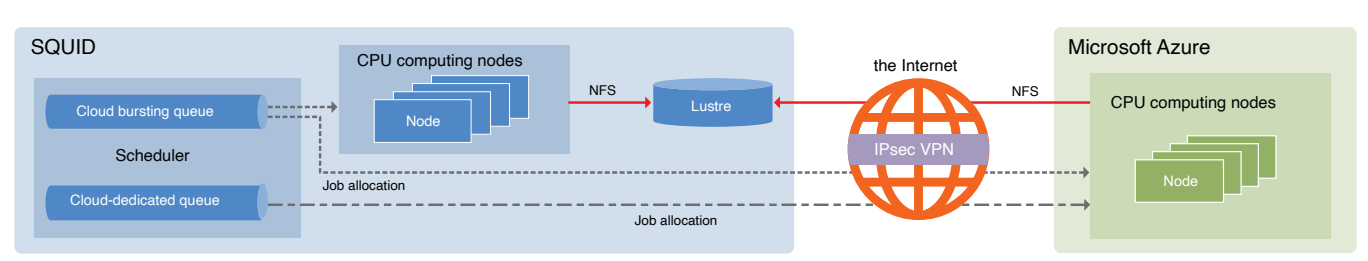

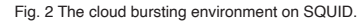

### **Operation view**

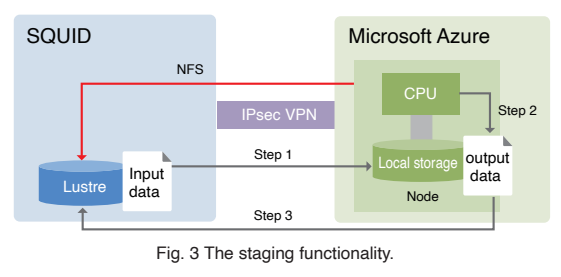

The users manually copy input data to a local storage before executing their jobs. (stage-in) The jobs access the input/output data on the local storage. The users manually copy the output data to Luster after executing the jobs. (stage-out)

• The two queues on SQUID

1. Cloud bursting queue : Transparency in terms of usage, low cost for the users 2. Cloud-dedicated queue : Immediate provision of computing resources, high cost for the users.

To improve transparency in terms of performance and cost, we propose three operations on SQUID which combine the staging functionality and the two queues. Policy 1. Staging functionality unable + Cloud bursting queue

Policy 2. Staging functionality enable + Cloud-dedicated queue

Policy 3. Improved staging functionality enable + Cloud bursting queue (unfinished implementation)

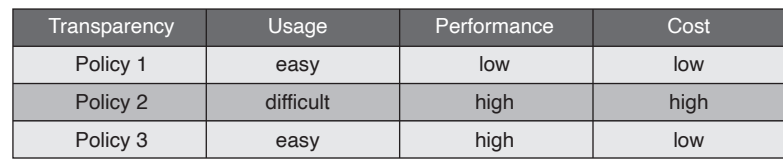

Tab. 1 The three operation policy.

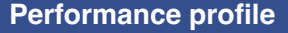

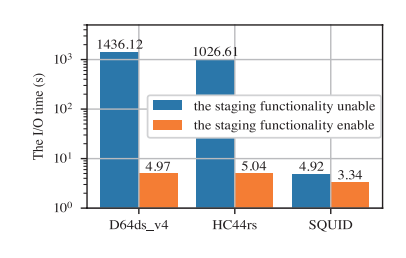

Fig. 4 The I/O time with the staging functionality unable and enable (BT-IO).

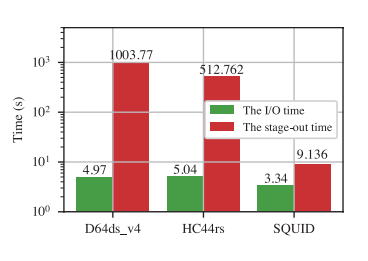

Fig. 5 The I/O time and the stage-out time with the staging functionality enable (BT-IO).

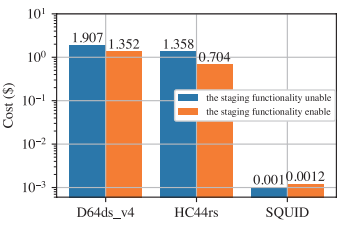

Fig. 6 The cost with the staging functionality unable and enable (BT-IO).